<span id="page-0-1"></span>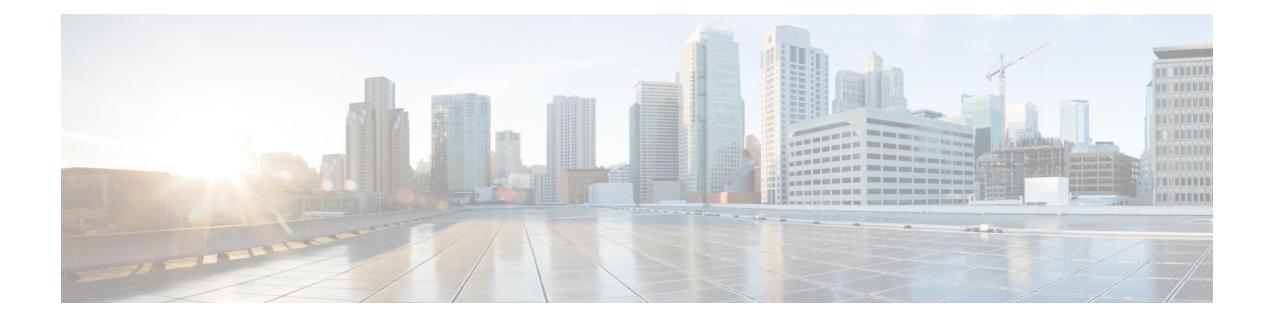

# **OAuth2 Client Authorization Support to NRF**

- Feature [Summary](#page-0-0) and Revision History, on page 1
- Feature [Description,](#page-1-0) on page 2
- AMF as NF [Producer,](#page-1-1) on page 2
- AMF as NF [Consumer,](#page-3-0) on page 4
- OAM [Support,](#page-7-0) on page 8

## <span id="page-0-0"></span>**Feature Summary and Revision History**

## **Summary Data**

#### **Table 1: Summary Data**

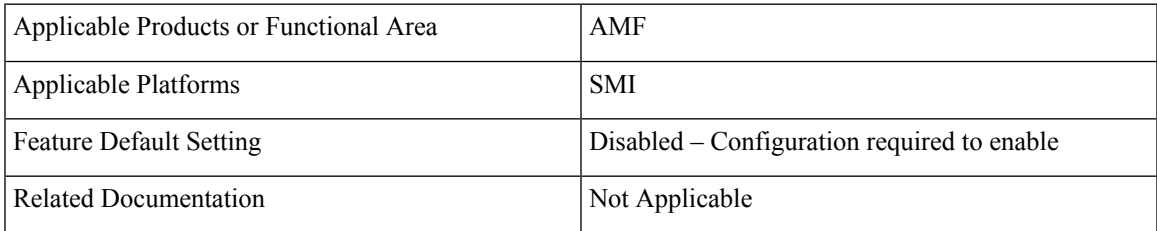

## **Revision History**

#### **Table 2: Revision History**

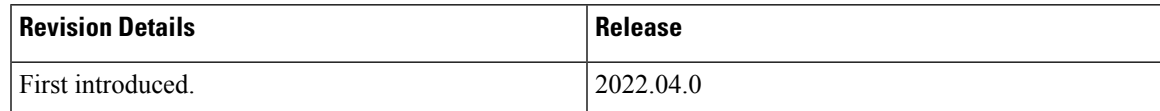

## <span id="page-1-0"></span>**Feature Description**

This feature describes the authorization controls that are required for implementing all the network functions. The OAuth2 client authorization to NRF supports requesting AccessToken to NRF and validating AccessToken in the incoming requests.

All the network functionsin the 5G core interact with each other using REST APIs. All these APIs are accessed without any authorization. These interactions between multiple network functions are processed without any access control mechanism. As per 3GPP standards, OAuth2 standards must be implemented for all the network functions to secure the access of REST APIs between these network functions.

As a mandatory security measure and as an upgraded requirement to protect the network function accessibility, the REST APIs are now accessed with an enhanced authorization mechanism. using OAuth2 standards.

### **Relationships**

The network function of AMF can take two different roles, as the following:

• **NF Producer:** When a peer NF tries to access some of the service at AMF, it acts as NF producer.

For more information, see AMF as NF [Producer,](#page-1-1) on page 2.

• **NF Consumer:** When AMF as a client invokes a service at a peer NF, it acts as NF consumer.

For more information, see AMF as NF [Consumer,](#page-3-0) on page 4.

## <span id="page-1-1"></span>**AMF as NF Producer**

The AMF as an NF producer provides multiple services to the peer NFs. The following scenarios are processed for a successful communication to be established:

- The AMF must get registered with the NRF for a successful communication.
- Based on the configuration, the AMF Rest-EP must send the oauth2Required field set in the NF Service profile in the NF registration toward the NRF.
- The signing algorithm used to encrypt the token at the NRF must be configured using access-token-jws-algo. Currently, the following three algorithms are supported:
	- HS256—Where the shared secret key is provided at AMF.
	- RS256—Where private or public key is provided depending on the configuration at NRF.
	- ES256—Where private or public key is provided depending on the configuration at NRF.
- The AMF token validation is done by using a shared secret key or public key. It can be configured using access-token-jws-key.

### **How it Works**

This section describes how this role works.

The AMF supports AccessToken validation in the incoming request. It is processed as in the following procedures:

- If an OAuth2 token is present in an incoming request from an NF consumer (such as SMF, UDM, peer AMF, and others), the AMF as an NF producer validates the token that is received in the incoming request.
- The signing algorithm used to encrypt the token at NRF can be accessed from access-token-jws-algo, and the respective shared secret key or public key can be accessed using access-token-jws-key.
- The AMF rejects an API request without the AccessToken or an API request with an invalid AccessToken. It returns the status code 401 together with the www-authenticate header, with an error note as invalid\_token.
- The AMF rejects an API request with an AccessToken validation token, for not having the required scopes to invoke the service operation. It returns the status code 403 together with the www-authenticate header, with an error note as insufficient scope.

### **Limitations**

This feature has the following limitations:

- The AMF does not support the CLI changes for the NF-producer over the fly. They must be configured before the pod start-up.
- The AMF does not support the NSSF selection through NRF discovery and the access token will not be sent for NSSF.

### **Feature Configuration**

To configure this feature, use the following configuration:

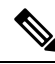

This configuration must be enabled in amf-services to register the AMF with NRF for the enablement of OAuth2 client authorization. **Note**

```
amf-services service_name
   amf-name amf_name
   locality locality_name
   oauth2-enabled
   access-token-jws-algo { HS256 | ES256 | RS256 }
   access-token-jws-key { shared_secret_key | public_key }
   exit
```
#### **NOTES**:

- **amf-services** *service name*—Specify the name of the AMF service.
- **amf-name** *amf\_name*—Specify the name of AMF.
- **locality** *locality\_name*—Specify a name for the locality.
- **oauth2-enabled**—Enable the OAuth2 client authorization to register the AMF with NRF. The default value is false.
- **access-token-jws-algo { HS256 | ES256 | RS256 }**—Specify the type of the access token for the JWS Algorithm authorization.
- **access-token-jws-key { shared\_secret\_key | public\_key }**—Specify the type of the access token for the JWS Key authorization.

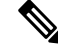

**Note**

When the OAuth2-enabled feature is configured, the options **access-token-jws-algo** and **access-token-jws-key** are mandatory.

### **Configuration Example**

The following is an example configuration.

```
amf-services am1
amf-name amf1
validate-Tais false
locality LOC1
oauth2-enabled
access-token-jws-algo { HS256 }
access-token-jws-key { public key }
operator-policy-name pem-file
guamis mcc 123 mnc 456 region-id 1 set-id 14 pointer 3
 tai-groups test1
exit
```
### <span id="page-3-0"></span>**Configuration Verification**

To verify the configuration:

show running-config amf-service am1

## **AMF as NF Consumer**

The AMF as an NF consumer uses multiple services offered by the peer NFs.

The following scenarios are processed for a successful communication to be established:

- The AMF as a consumer looking for OAuth2-enabled profiles from NRF, must enable the AccessToken that is required in each profile nf-client nf-type configuration.
- The AMF as a consumer communicates with any of the applicable  $n_f$ -types, such as AMF, PCF, UDM, AUSF, SMF, and SMSF.
- The AMF as a consumer sends the Nnrf AccessToken request to the NRF server based on the nf-client configuration.
- The AMF as a consumer sends a request with an AccessToken to  $n_f$ -producer. If it gets rejected due to the AccessToken validation failure, then the AMF failure handling template (FHT) handles those responses appropriately.

### **How it Works**

This section describes how this role works. The AMF supports OAuth2 client authorization to NRF. It is processed as in the following procedures:

- Only when the nf-client profile is configured with  $\alpha$  Enabled, where the value is set to true for a nf-type, the AMF considers those profiles with OAuth2-Enabled as true value.
- The AMF internally sends the AccessToken request to the NRF server, stores the received token in the cache. The same token is reused until it expires.
- When the profile is selected and the token is received, the application includes the AccessToken in the Authorization header in the request toward NF producer.
- If the nf-client profile is not configured, that is when OAuth2 is not enabled on the consumer side, the AMF ignores those profiles with the oauth2Required and selects the producer in the rest of the profiles that are received in the discovery response.
- For AMF to send an AccessToken request to NRF, endpoints must be configured in the CLI for service type OAuth2 and the same must be set in the profile nf-pair for each type, where OAuth2 is enabled.
- When  $\alpha$ <sub>Phabled</sub> is set to true in the CLI and none of the discovered profiles from NRF has oauth2Required, then no profilesfrom discovery will be selected. It then revertsto the locally configured profiles. The AccessToken requests will not be sent, as a locally configured profile is assumed to be based on the local trust policy, and NRF has no information about that.
- When  $\alpha$ uth2-Enabled is set to false in the CLI and all the discovered profiles have  $\alpha$ uth2Required enabled, then no profiles in the discovery will be selected. It then reverts to the locally configured profiles. If no profiles are configured locally, then the call fails.

### **Feature Configuration**

To configure this feature, use the following configuration:

The following configuration is enabled only when the AMF sends the  $N_{\text{net}}$  AccessToken request to the NRF server, when the nf-client is configured.

```
profile nf-client nf-type nf_type_name
   oauthenabled { true | false }
   nf-type-profile nf_type_profile_name
   locality locality_name
   priority priority_number
   service name type service_name type_npcf_am_policy_control
   endpoint-profile endpoint_profile_details
   capacity capacity_number
   uri-scheme http
   endpoint-name endpoint_name
   priority priority_number
   primary ip-address ipv4 ipv4_address
   primary ip-address port port_address
   exit
```
The following configuration must be done for an NRF endpoint, to which the AMF will send the AccessToken request.

```
group nrf auth nrf_group_name
   service type nrf oauth2
       endpoint-profile endpoint_profile_details
       capacity capacity_number
       uri-scheme http
       endpoint-name endpoint_name
       priority priority_number
       primary ip-address ipv4 ipv4_address
       primary ip-address port port_address
       exit
```
The following configuration must be used to specify auth-groups containing the NRF endpoint details for each NF type.

```
profile nf-pair nf-type nf_type_name
   nrf-auth-group nrf_auth_group_name
   nrf-discovery-group nrf_discovery_group_name
   locality client client_name
   locality preferred-server server_name
   locality geo-server geo_server_name
   cache invalidation { true | false } timeout timeout_number
   exit
```
#### **NOTES**:

- **profile nf-client nf-type** *nf\_type\_name*—Specify the NF and the profile name.
- **oauthenabled{ true | false }**—Enable the oauthenabled profile configuration. The default value is false.
- **nf-type-profile** *nf\_type\_profile\_name*—Specify the NF profile name.
- **locality** *locality name*—Specify the locality.
- **priority** *priority\_number*—Specify the priority request. Must be in numbers.
- **service name type** *service name type npcf am\_policy\_control—Specify* the service name and the type.
- **endpoint-profile** *endpoint\_profile\_details*—Specify the endpoint profile details.
- **capacity** *capacity\_number*—Specify the capacity requirement in number.
- **uri-scheme http**—Specify the URI scheme.
- **endpoint-name** *endpoint\_name*—Specify the endpoint name.
- **primary ip-address ipv4** *ipv4\_address*—Specify the primary IPv4 address.
- **primary ip-address port** *port\_address*—Specify the primary port address.
- **group nrf auth** *nrf\_group\_name*—Specify the NRF group name to authenticate. Must be a string.
- **service type nrf oauth2**—Specify the service and the type of NRF, which must be authenticated to enable the OAuth2 profile configuration.
- **profile nf-pair nf-type** *nf\_type\_name*—Specify the nf-type in the profile name to authenticate. Must be a string.
- **nrf-auth-group** *nrf\_auth\_group\_name*—Specify the nrf-auth-group name.

Ш

- **nrf-discovery-group** *nrf\_discovery\_group\_name*—Specify the nrf-discovery-group name.
- **locality client** *client\_name*—Specify the client name in the locality details.
- **locality preferred-server** *server\_name*—Specify the preferred-server or client name in the locality details.
- **locality geo-server** *geo\_server\_name*—Specify the geo-server name in the locality details.
- **cache invalidation { true | false }**—Enable the cache invalidation configuration. The default value is false.
- **timeout** *timeout\_number*—Specify the timeout duration in seconds.

### **Configuration Example**

The following is an example configuration.

```
profile nf-client nf-type pcf
oauthenabled { true }
 pcf-profile PP1
 locality LOC1
  priority 30
  service name type npcf-am-policy-control
   endpoint-profile EP1
     capacity 30
     uri-scheme http
    endpoint-name EP1
     priority 56
     primary ip-address ipv4 209.165.201.30
     primary ip-address port 9049
     exit
   exit
  exit
  exit
 exit
exit
group nrf auth oauthep
 service type nrf oauth2
   endpoint-profile EP1
     capacity 30
     uri-scheme http
     endpoint-name EP1
       priority 56
       primary ip-address ipv4 209.165.201.30
       primary ip-address port 9049
     exit
    exit
  exitexit
profile nf-pair nf-type PCF
nrf-auth-group oauthep
nrf-discovery-group udmdiscovery
 locality client LOC1
locality preferred-server LOC1
locality geo-server GEO
cache invalidation true timeout 1000
exit
```
### **Configuration Verification**

To verify the configuration:

```
show profile nf-client nf-type pcf
```
## <span id="page-7-0"></span>**OAM Support**

This section describes operations, administration, and maintenance support for this feature.

### **Bulk Statistics Support**

The following statistics are supported for the OAuth2 Client [Authorization](#page-0-1) Support to NRF, on page 1 feature.

### **NF AccessToken Statistics**

Total AccessToken Message count:

• Labels:

#### **nf\_oauth\_messages\_total**

• Host:

Refers to the host information (IP: Port) of the URL to which the access token request is being sent.

• Service Name: NF AccessToken service

Example: **nnrf-oauth**

• Version: API version

Example: **v1**

• NfType:

**peer nf type**

• GrInstanceID:

**gr-instance-id**

• Result:

```
[Success | error response status code | RPC/Timeout error | Request
parse failure | Response parse failure | Invalid notification event |
Invalid Nf instance URI | Internal Error]
```
#### **Token Validation Statistics for AMF as Producer**

App infra statistics for outgoing responses:

- Labels: **outgoing\_response\_total**
- Invalid token format or signature mismatch:

```
{app_name="AMF", protocol="http", service_name="amf-rest-ep",
status="error", status_code="invalid_token"}
```
- Token payload verification fail:
	- Invalid scope:

```
{app_name="AMF", protocol="http", service_name="amf-rest-ep",
status="error", status_code="app_invalid_scope"}
```
• Other IE failures:

```
{app_name="AMF", protocol="http", service_name="amf-rest-ep",
status="error", status_code="app_invalid_token"}
```
For more information on bulk statistics support for AMF, see the *UCC 5G AMF Metrics Reference* document.

### **Data Type Support**

The following statistics are supported for the OAuth2 Client [Authorization](#page-0-1) Support to NRF, on page 1 feature.

#### **AccessTokenReq**

- grant\_type
- nfInstanceId
- nfType
- targetNfType
- scope

For information on data type support for AMF, see the *UCC 5G AMF Metrics Reference* document.

I